# Problem A. Злые свинки или Anti Angry Birds

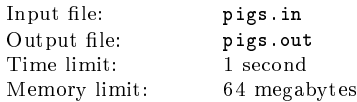

Вы никогла не задумывались, почему в Angry Birds у птиц нет крыльев? Тем же вопросом задались разработчики новой игры. В их версии смысл игры прямо противоположен Angry Birds: злая свинка стреляет по неподвижно висящим в воздухе птицам из лазерного ружья (завязка явно не хуже исходной игры).

Птины в игре прелставляются точками на плоскости. Выстрел сбивает всех птин, нахоляшихся на одной прямой. При этом сбитая птица, падая, сбивает всех птиц, находящихся ровно под ней. По заданному расположению птиц необходимо определить, какое минимальное количество выстрелов необхолимо, чтобы все птины были сбиты.

#### Input

Первая строка входного файла содержит единственное целое число  $N$  1  $\leqslant N \leqslant 100000$  — количе-CTBO UTHIL

Следующие N строк содержат по два натуральных числа каждая  $x_i$ ,  $y_i$  — координаты *i*-ой птицы  $(0 < x, y \leq 10^9)$ . Свинка находится в точке с координатами  $(0, 0)$ .

# **Output**

Единственная строка выходного файла должна содержать одно целое число – минимальное количество выстрелов, необходимое для того, чтобы сбить всех птиц.

#### Examples

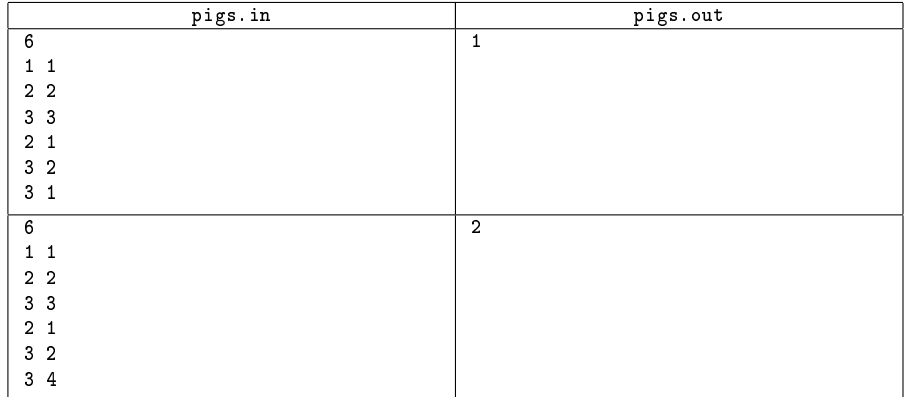

# Problem B. Народный IPO

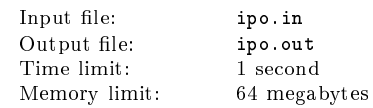

Компания «Рога и копыта» решила провести народный IPO (первоначальное публичное предложение акций компании на пролажу широкому кругу лип). Как обычно у Остапа Бенлера не обошлось без aфepы.

Потенциальные покупатели прислали заявки на покупку. Каждая заявка содержит два числа: процент акций компании, который хотел бы купить этот человек, а также цену, которую он готов заплатить за 1 процент акций.

 $C$ vть аферы заключается в слелующем: Остап Бенлер решил уловлетворить все заявки, но продавать каждому покупателю не процент от общего количества акций компании, а процент от еще не распроданной части. Остап Бендер чтит уголовный кодекс и деньги с покупателя может брать только за определенное количество проданных акций (а не за абстрактные доли от остатка и другие изобретенные им вещи).

Тем не менее, изменяя порялок уловлетворения заявок покупателей можно влиять на количество вырученных денег. Помогите Остапу Бендеру наиболее выгодно продать «Рога и копыта». Акции у компании так много, что Остап может продать любой процент акций, в том числе дробный.

#### Input

В первой строке задано количество людей, подавших заявки  $N$  (1 <  $N$  < 1000). Далее следуют N строк по два числа в каждой: натуральное число, не превосходящее  $100 -$ часть компании в процентах, которую хочет купить очередной человек и натуральное число не превоходящее  $10^9-\,$ количество денег, которое он заплатит за 1 процент от общего количества акций компании.

#### **Output**

Выведите  $N$  чисел — номера людей в порядке, в котором должны удовлетворяться их заявки. Номера людей соответствуют порядку их описания во входных данных. Нумерация начинается с 1.

#### Examples

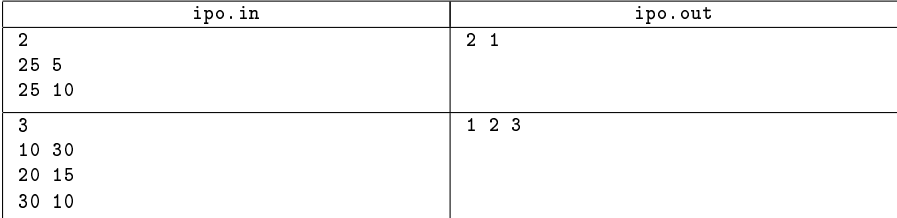

#### Note

В первом тесте выгоднее сначала удовлетворить заявку второго человека, в результате чего будет продано  $25\%$  акций компании. Первому человеку будет продано  $25\%$  от оставшейся части (т.е. 18.75% от общего числа акций). Суммарная выручка в таком случае составит **Examples**  $25 \times 10 + 18, 75 \times 5 = 343, 75$  py 6 new.

# Problem С. Домино

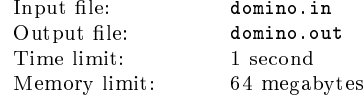

Проводя генеральную уборку на дачном чердаке. Саша нашел в комоде кучу доминошек из разных наборов. Кажлая ломиношка представляет собой прямоугольник, разлеленный на лве половинки. На каждой из половинок нарисовано от 0 до 6 точек. Ориентации доминошки не имеют - их можно как уголно поворачивать.

В совсем раннем летстве Саша вилел, как играют в ломино: суть игры заключается в том, что надо брать доминошку и как можно громче колотить ее об стол, крича при этом «рыба!». Услышав доносящийся с чердака грохот, наверх поднялся Сашин дедушка. Он смог объяснить Саше настоящие правила игры в домино: игроки составляют длинную цепочку, в которой соседние доминошки касаются половинками с одинаковым числом точек.

Саше решил называть «дружными доминошками» пару доминошек, которые можно поставить в игре рялом (т.е. ломиношки в паре соприкасаются половинками с равными числами) в том или ином порядке. Играть в домино ему не с кем, поэтому Саша развлекается тем, что всевозможными способами составляет пары и считает количество «дружных доминошек».

По заданному набору доминошек определите, сколько пар «дружных доминошек» можно составить из него. Пары, отличающиеся хотя бы одной доминошкой, считаются различными. По-разному составленная пара из одних и тех же доминошек считается один раз.

#### Input

В первой строке входного файла содержится натуральное число  $N-$  количество доминошек  $(1 \leq N \leq 100\,000)$ .

В каждой из последующих строк содержится описание доминошки: два целых числа X и Y  $(0 \le X, Y \le 6)$  — количество точек на каждой из половинок доминошки.

#### Output

Выведите одно число - количество пар «дружных доминошек».

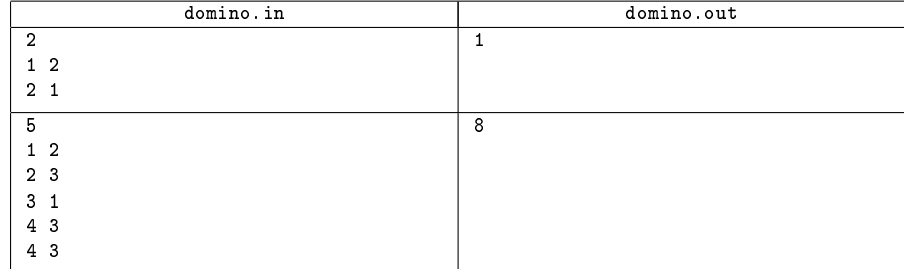

#### **Note**

Во втором тесте дружными являются следующие пары:

 $1-2$  2-3  $1 - 2$  3 1  $2.3.3 - 1$  $2-3$  4-3 2.3.4.3  $3 - 1$  4-3  $3 - 1$  4-3  $4-3$  4-3

В этой залаче лля хранения ответа необхолим 64-битный тип ланных (int64 на языке Pascal и long long на языках  $C/C_{++}$ ).

# Problem D. Фибоначчиева система счисления

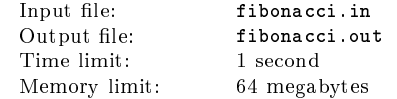

Напомним, что числами Фибоначчи называется последовательность чисел, получаемая по следующему правилу:  $f_0 = f_1 = 1$ ,  $f_k = f_{k-1} + f_{k-2}$ , где  $k > 1$ .

Фибоначчиева система счисления (ФСС) - это позиционная система счисления с алфавитом, состоящим из двух цифр: 0 и 1, а ее базисом является последовательность чисел Фибоначчи 1, 2. 3, 5, 8, 13, 21, 34, 55, 89, ...  $(f_0 = 1$  в базис не включается). В фибоначчиевой системе, как и во всех позиционных системах счисления, «вес» каждого разряда определяется соответствующим элементом базиса этой системы. Так,  $10011_{fib} = 1 \times 8 + 0 \times 5 + 0 \times 3 + 1 \times 2 + 1 \times 1 = 11$ . Если не наложить лополнительных ограничений, то прелставление чисел в такой системе счисления оказывается неолнозначным.

Например,  $11_{10} = 1111_{fib} = 10011_{fib} = 10100_{fib}$ 

Требуется написать программу, которая для натурального числа N будет выводить все его пред-

ставления в ФСС. Если полученные представления рассматривать как двоичные числа, то выво- **Examples** дить их надо в порядке возрастания - от меньшего числа к большему.

#### Input

Во входном файле записано единственное число  $N$   $(1 \le N \le 2 \times 10^9)$ .

# Output

В выходной файл требуется вывести все представления числа N в ФСС по одному на каждой строке, упорядоченные по возрастанию значений соответствующих этим представлениям двоичных чисел.

# **Examples**

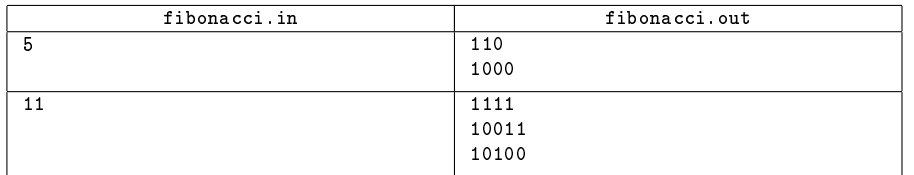

# Problem Е. Палиндромика

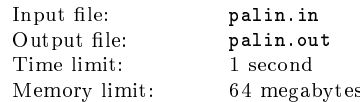

Игра «Палиндромика» набирает все большую популярность в казино Рулеттенбурга. Правила «Палиндромики» довольно просты: в начале игры на листок записывается строка и игроки поочередно стирают первый или последний символ. Побеждает игрок, перед ходом которого строка представляет собой палиндром. Палиндромом называется строка, которая читается одинаково как слева направо, так и справа налево.

Алексей Иванович - азартный игрок, однако вместо участия в игре предпочитает делать ставки. Ему удалось узнать, какая строка будет предложена для игры. Алексею Ивановичу предсказать исход игры при оптимальных действиях обоих игроков не под силу. За помощью он обратился к вам.

# Input

В единственной строке входного файла содержится строка, предложенная игрокам. Строка состоит из маленьких латинских букв. Длина строки не превышает 50000 символов.

# Output

Выведите номер игрока, который победит в игре (число 1 или 2) при оптимальной игре каждого из игроков.

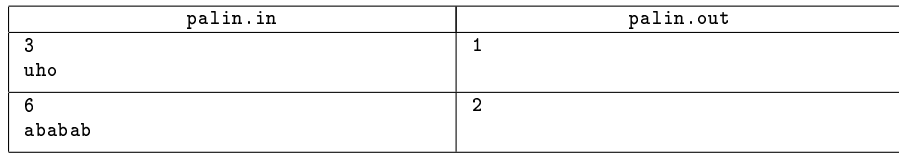

# Problem F. Сдвиг

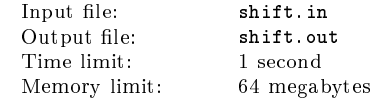

Петя и Вася прилумали систему шифровки лля обмена записками. Суть ее заключается в слелующем. Лана исхолная строка S, S' - пиклический слвиг строки влево (первый символ становится последним, а остальные перемещаются на одну позицию влево),  $S''$  - циклический сдвиг строки S' и т.д. Петя с Васей выписывают на листок бесконечную последовательность символов SS'S"S".... Если им необходимо зашифровать символ С, то они ищут какое-либо вхождение этого символа в выписанную последовательность и записывают его порядковый номер k. Нумерацию символов они ведут с единицы.

Злоумышленник Коля перехватил сообщение и выкрал исходную строку S. Однако он не может определить, какой символ стоит в последовательности  $SS'S''S'''$ , , на  $k$ -ом месте. Помогите злоумышленнику Коле узнать, какой символ соответствует числу  $k$ .

# Input

Первая строка вхолного файла солержит строку, состоящую только из строчных латинских букв. Длина строки не превышает 100000 символов. Вторая строка входного файла содержит единственное целое число  $1 \leq k \leq 2 \times 10^9$ .

# Output

Единственная строка выходного файла должна содержать символ, который окажется на k-ом месте сформированной строки.

#### **Examples**

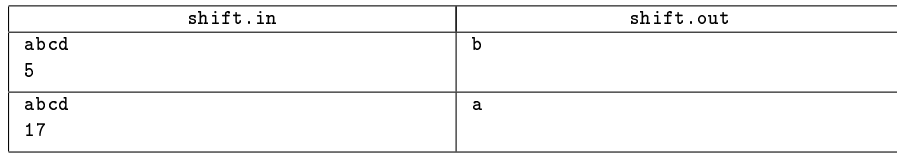

# Problem G. Typu3M

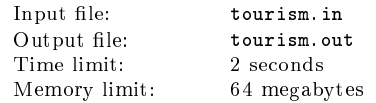

Александр недавно увлекся горным туризмом. Ему уже надоело покорять отдельные горные пики, и он собирается покорить самую настоящую горную цепь!

Напомним, что Александр живет в плоском мире. Горная цепь состоит из отрезков, соединяющих точки на плоскости, каждая из которых находится строго правее предыдущей (x-координата слеаующей точки больше, чем у предыдущей). Трассой на горной цепи называется её часть между двумя фиксированными точками цепи, которые не обязательно являются концами отрезков.

Участок, на котором при движении по трассе координата  $y$  (высота) всегда возрастает, называется подъемом, величиной подъема называется разность высот между начальной и конечной точками участка. Ниже изображена горная цепь из 7 точек, на ней задана трасса, которая состоит из четырех участков (трасса выделена жирным). Если проходить трассу слева направо, то один из участков является подъемом.

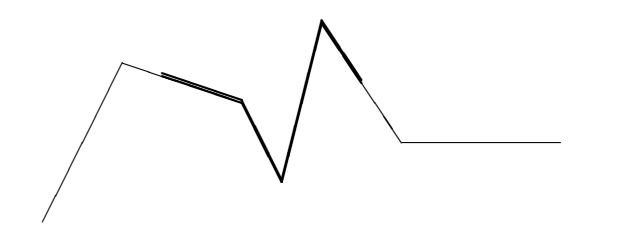

Туристическая компания предлагает на выбор несколько трасс на одной горной цепи. Александр из-за финансовых трулностей может выбрать лля поезлки только олну из этих трасс. Вы решили помочь ему с выбором. Александру важно для каждой трассы определить суммарную высоту подъемов на ней.

# Input

В первой строке входного файла содержится единственное число  $N -$ количество точек ломаной, задающей горную цепь  $(1 \leq N \leq 100\,000)$ . Далее в N строках содержатся описания точек, каждое из которых состоит из двух целых чисел,  $x_i$  и  $y_i\;(1\leqslant x_i, y_i\leqslant 10^9).$ 

В следующей строке находится число  $M$  – количество трасс  $(1 \leq M \leq 100\,000)$ .

Далее в  $M$  строках содержатся описания трасс, каждое описание представляет собой два целых числа,  $s_i$  и  $f_i$ , они обозначают x-координаты начала и конца трассы, соответственно. Начало и конец трассы могут совпадать.

Гарантируется, что во входном файле задана именно горная цепь, и ни одна из трасс не выходит за ее пределы.

# **Output**

Для каждой трассы выведите одно число – суммарную высоту подъемов на данной трассе. Ваш ответ будет считаться правильным, его его абсолютная или относительная погрешность не будет превышать  $10^{-6}$ .

### Examples

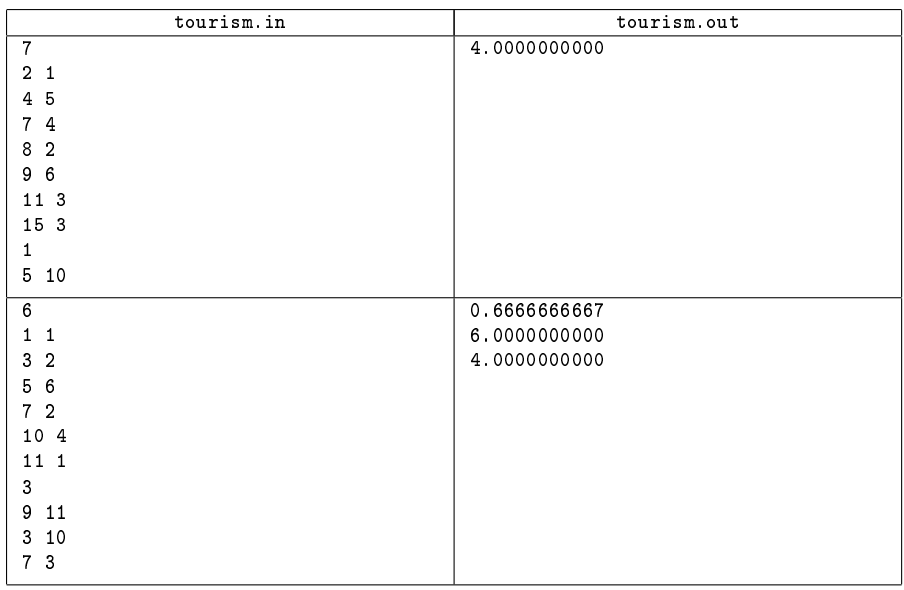

# Problem H. Башня

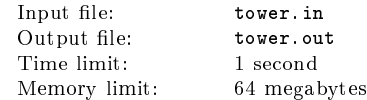

Петя в очередной раз купил себе набор из кубиков. На этот раз он выстроил из них настоящую крепость — последовательность из N столбиков, высота каждого столбика составляет  $A_i$  кубиков.

Вскоре ему стало интересно, насколько его крепость защищена от жуликов и воров. Для этого он ввел понятия башни. Башней называется любая последовательность из  $K$  столбиков подряд (где  $K$  — любимое число Пети). Защищенность башни определяется как суммарная высота всех столбиков этой башни (чем она больше, тем громалнее и ужаснее она кажется), умноженная на минимум высоты столбиков башни (т.к. враги, очевидно, будут пытаться проникнуть через самое слабое место башни). Неприступность крепости определяется как сумма зашишенностей каждой из башен.

Петя решил как можно скорее посчитать, какова же неприступность его крепости. Однако вскоре он понял, что недостаточно знать высоту каждого из столбиков. В зависимости от того, как сгруппировать столбики в башни, получится разный результат. В различных вариантах группировки часть столбиков могут не приналлежать ни одной из башен. Разумеется. Петя выберет то разбиение на башни, при котором неприступность будет максимальна.

Петя успешно справился со своей залачей, но теперь Правительство Флатландии решило зашитить свой горный курорт. Правительство уже построило крепость из кубиков (просто кубики были побольше). Теперь вы должны помочь Правительству посчитать неприступность этой крепости. Единственная трудность состоит в том, что у Правительства было очень много денег, и поэтому крепость была построена очень длинная.

#### Input

В первой строке входного файла содержатся число  $N$  – количество столбиков в крепости и число  $K$  — любимое число Пети  $(1 \leq K \leq N \leq 100\,000)$ . Далее на следующей строке содержатся N целых чисел, обозначающих  $A_i$   $(1 \leqslant A_i \leqslant 10^6)$ .

# **Output**

На первой строке вывелите число  $Q$  – количество башен в оптимальном разбиении. Далее выведите  $Q$  чисел — номера первых столбиков каждой башни.

# Examples

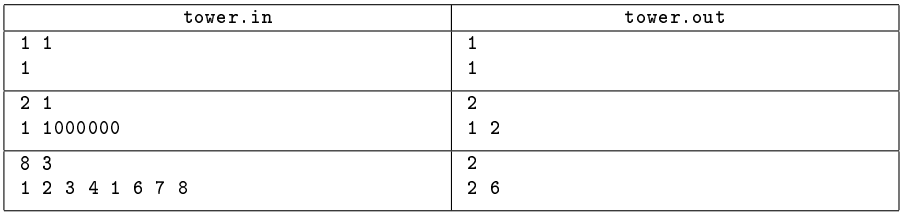

# Problem I. Лучшие друзья девушек - это фуллерены

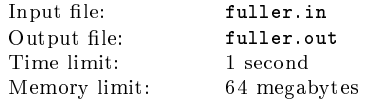

Развитие химической науки привело к тому, что высшие фуллерены (сложные молекулы углерода в виде шарика или продолговатой трубки) стали недорогими в производстве. Благодаря своим vникальным оптическим свойствам они нашли свое место и в ювелирной промышленности. Ювелирный дом «Кёрл. Крото и Смолли» выпустил уникальную коллекцию украшений из фуллеренов. Украшение продается в виде набора трубок-фуллеренов различной длины, из которых можно составить украшение самостоятельно.

Норма Джин очень любит сложные углеродные соединения и купила себе набор фуллеренов для составления украшений. Ее фирменный стиль состоит в том, чтобы носить украшения, составленные ровно из трех трубок фуллерена, причем в результате должен получаться тупоугольный треугольник. Норма Джин — объект постоянной охоты папарацци, поэтому не может позволить себе дважды появиться на людях с одним и тем же украшением.

Помогите Норме Джин узнать, сколько вечеров она сможет посетить с имеющимся у нее набо-<u>бом фуллереновых трубок. Фуллереновые трубки олинаковой ллины считаются различными. Тре-</u> vгольники считаются различными, если они отличаются хотя бы олной трубкой. Треугольники, côctôsшие из олних и тех же трубок, считаются олинаковыми независимо от порялка трубок.

# Input

Первая строка входного файла содержит одно число  $N$  (1 <  $N$  < 5000) — количество фуллереновых трубок в наборе Нормы Джин.

Вторая строка содержит  $N$  упорядоченных по возрастанию целых чисел  $L_i \ (1 \le L_i \le 2 \times 10^9).$ 

#### **Output**

Выведите одно целое число — количество вечеров, на которые сможет сходить Норма Джин.

#### Examples

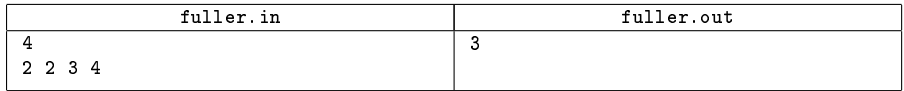

# Problem J. Магнитные подушки

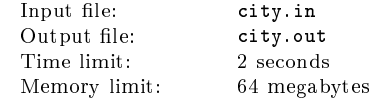

Горол булушего застроен небоскребами, лля перелвижения межлу которыми и парковки транспорта многие тройки небоскребов соединены треугольной подушкой из однополярных магнитов. Каждая подушка соединяет ровно 3 небоскреба и вид сверху на нее представляет собой треугольник, с вершинами в небоскребах. Это позволяет беспрепятственно передвигаться между соответствующими небоскребами. Подушки можно делать на разных уровнях, поэтому один небоскреб может быть соединен различными подушками с парами других, причем два небоскреба могут соединять несколько подушек (как с разными третьими небоскребами, так и с одинаковым). Например, возможны две подушки на разных уровнях между небоскребами 1, 2 и 3, и, кроме того, магнитная подушка между 1, 2, 5.

Система магнитных подушек организована так, что с их помощью можно добираться от одного небоскреба, до любого другого в этом гороле (с олной полушки на другую можно перемешаться внутри небоскреба), но поддержание каждой из них требует больших затрат энергии.

Требуется написать программу, которая определит, какие из магнитных подушек нельзя удалять из подушечной системы города, так как удаление даже только этой подушки может привести к тому что найдутся небоскребы из которых теперь нельзя добраться до некоторых других небоскребов, и жителям станет очень грустно.

#### Input

В первой строке входного файла находятся числа N и  $M$  – количество небоскребов в городе и количество работающих магнитных полушек соответственно  $(3 \le N \le 100000, 1 \le M \le 100000)$ . В каждой из следующих М строк через пробел записаны три числа - номера небоскребов, соединенных подушкой. Небоскребы пронумерованы от 1 до N. Гарантируется, что имеющиеся воздушные подушки позволяют перемещаться от одного небоскреба до любого другого.

# Output

Выведите в выходной файл сначала количество тех магнитных подушек, отключение которых невозможно без нарушения сообщения в городе, а потом их номера. Нумерация должна соответствовать тому порядку, в котором подушки перечислены во входном файле. Нумерация начинается с единицы.

# **Examples**

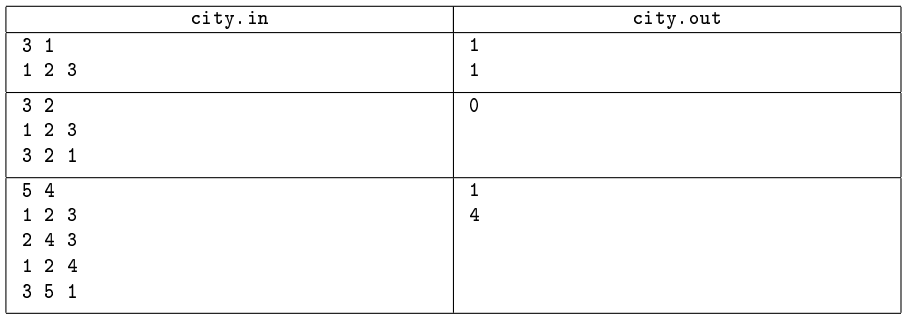